Stappenplan: Engelstalige tekst "The Bricktestament" vertalen met Google en opslaan

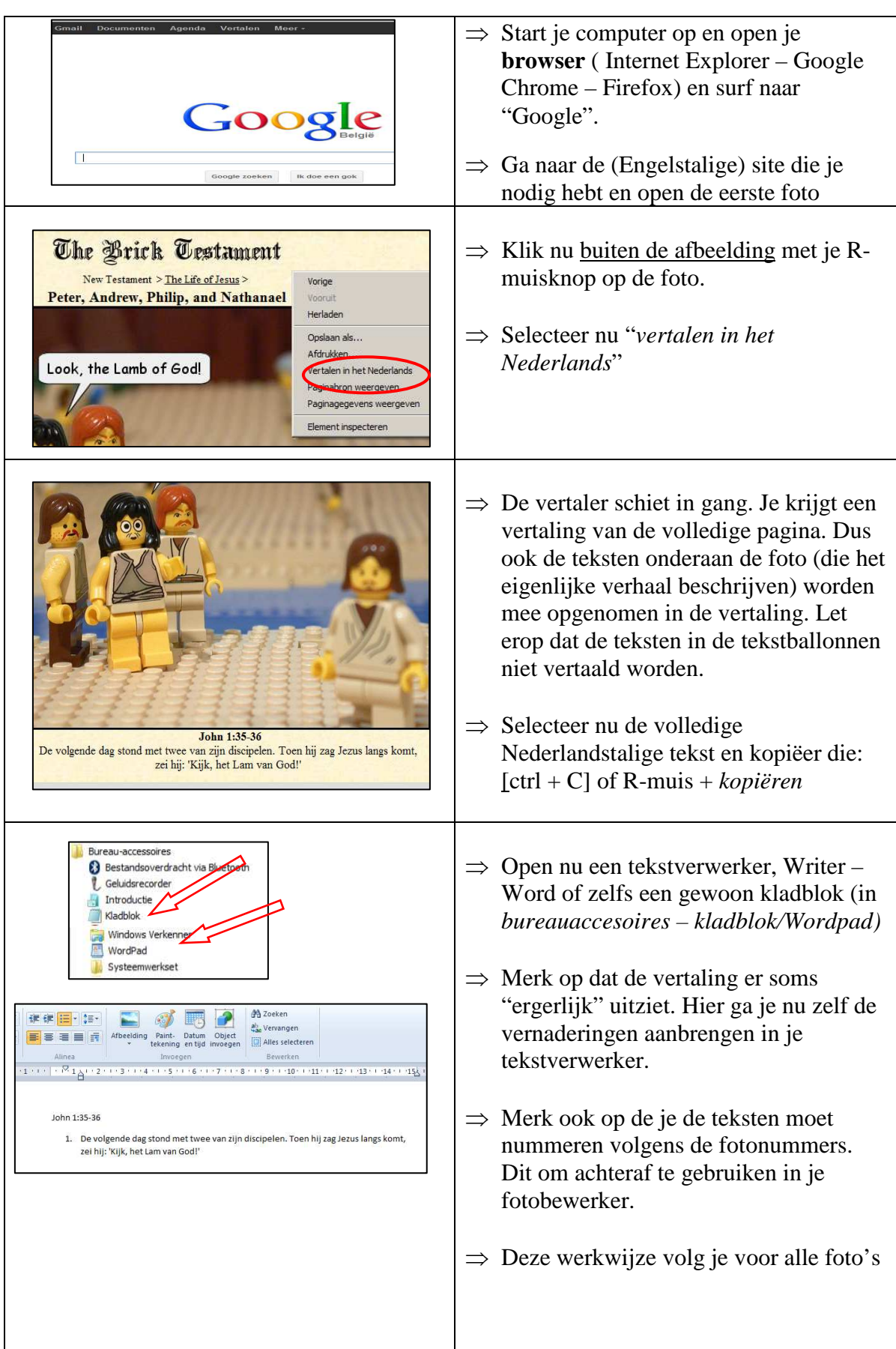

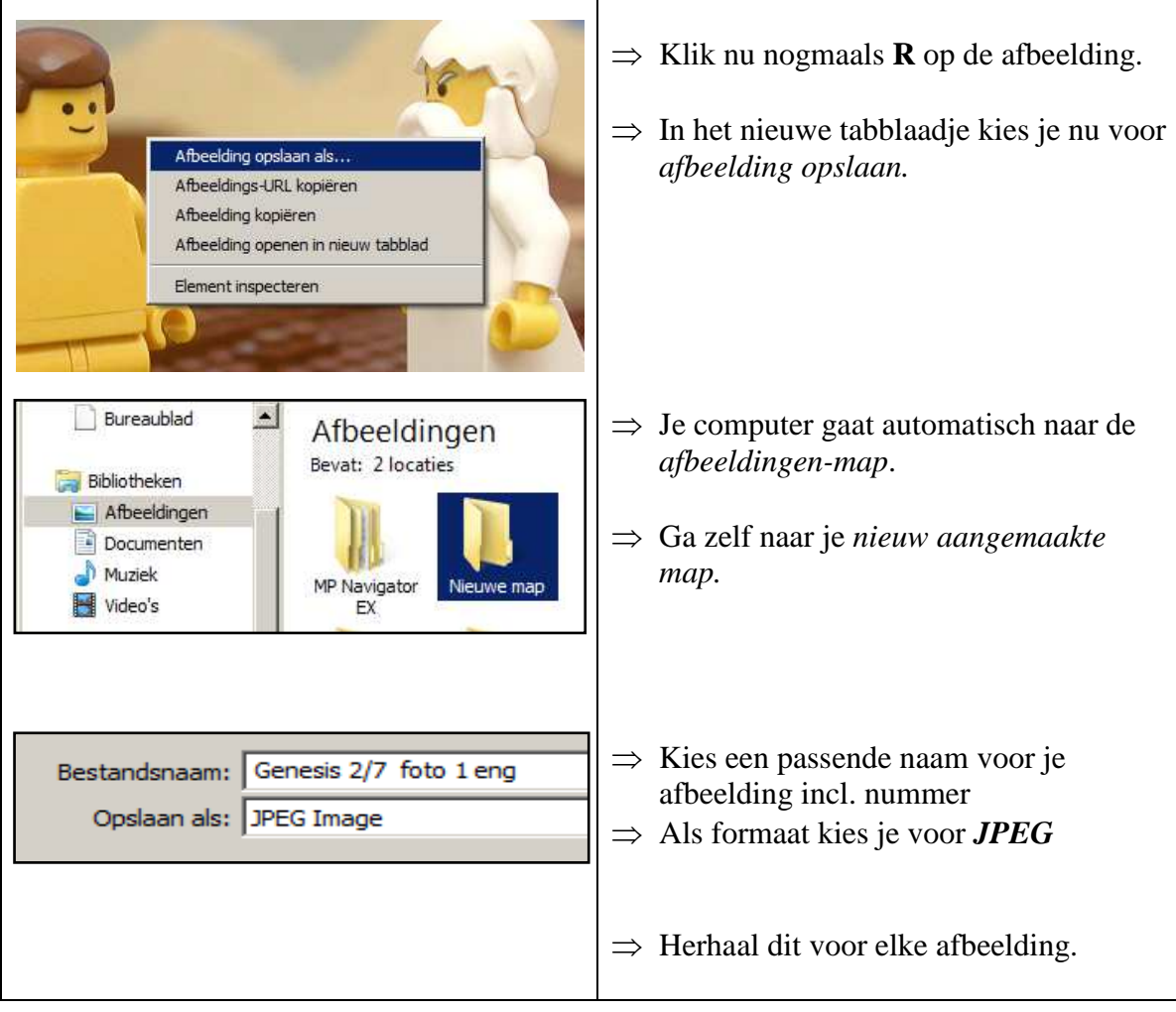